## www.labdeck.com

## *Signal Interpolation - Upsampling*

This example we illustrates the process of signal interpolation using existing MatDeck functions. The interpolation is the increase of the sampling rate. First, the test signal is generated. We use the sum of two sinusoidal signals of different frequencies.

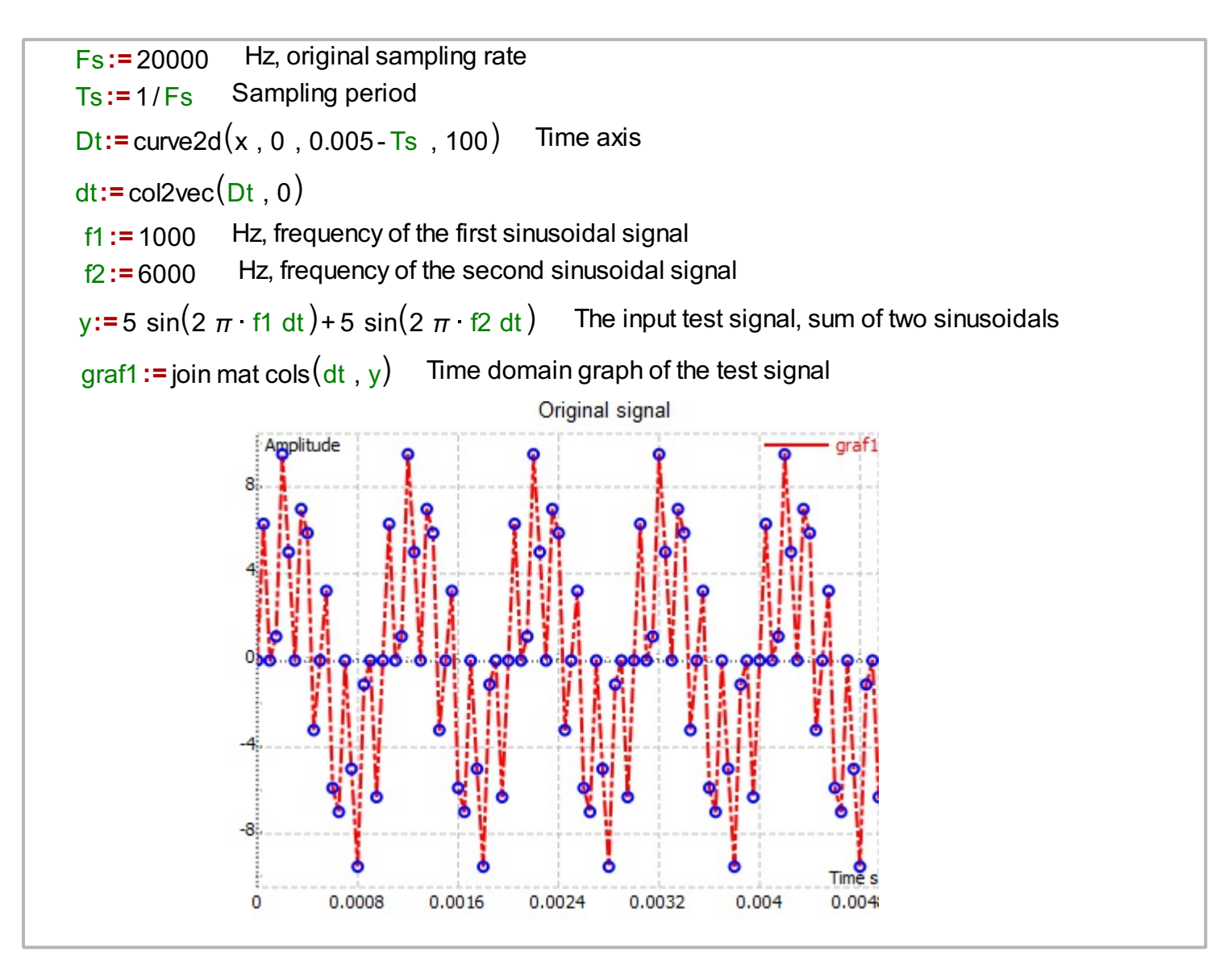

We can investigate the signal spectrum as well. We determine the spectrum by using fft.

 $fy := fft1(y)$  Spectrum of the input signal  $fy1 := subset(fy, 0, 0, nfft/2-1, 0)$  Only half of the periodic spectrum is taken due to symmetry  $xfft1 := col2 \text{vec}(\text{xfft} \cdot 1)$  $x$ fft:= curve2d(x, 0, (Fs/2) · (nfft/2-1)/(nfft/2), 50) Frequency axis  $f_{\text{W1}} := |f_{\text{V1}}|$  Amplitude spectrum of the input signal graf2 := join mat cols (xfft1, fyy1) Graph of the amplitude spectrum of the test signal  $n$  fft: = size( $\sqrt{v}$ ) Length of the input signal

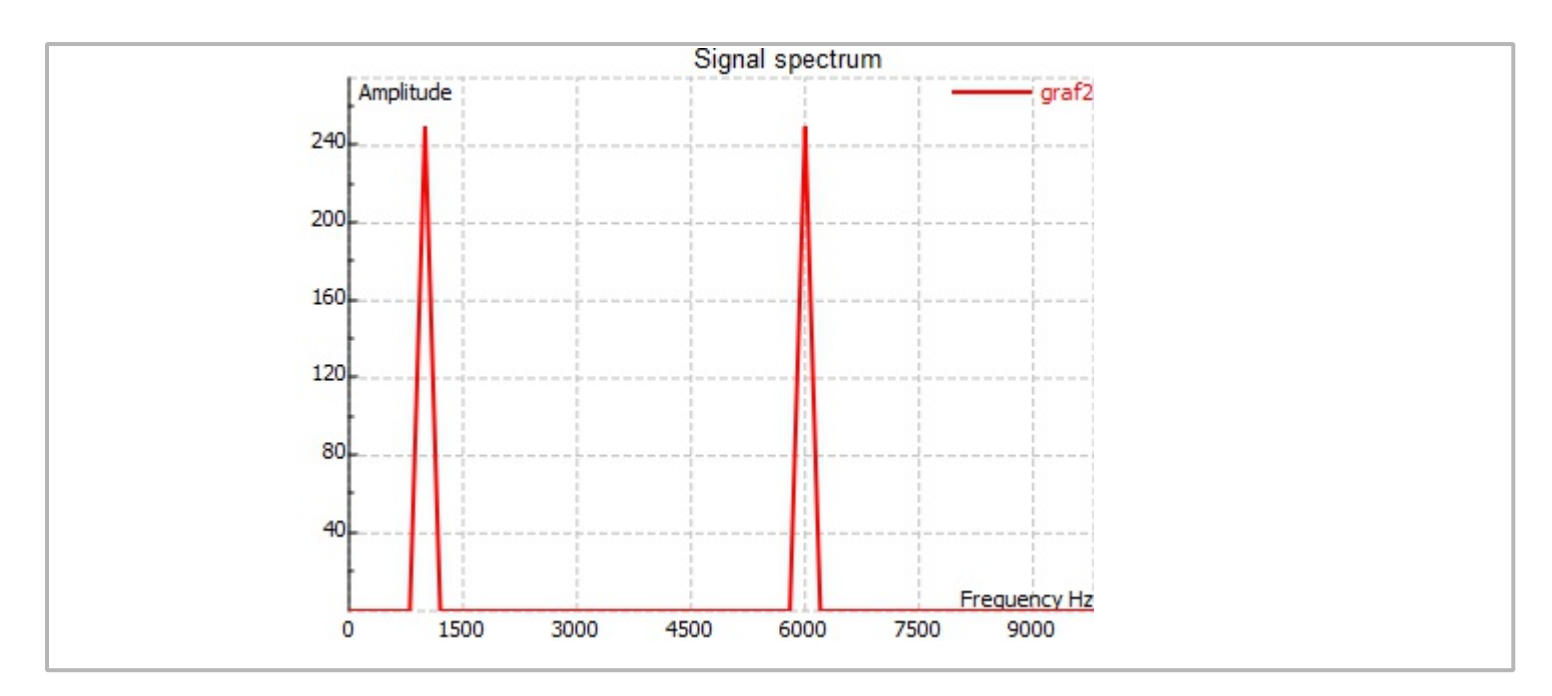

The following task is to increase the sampling rate by a factor of two, increasing the number of samples. When interpolation is performed, one should take care about proper timing, in order to illustrate the decimation.

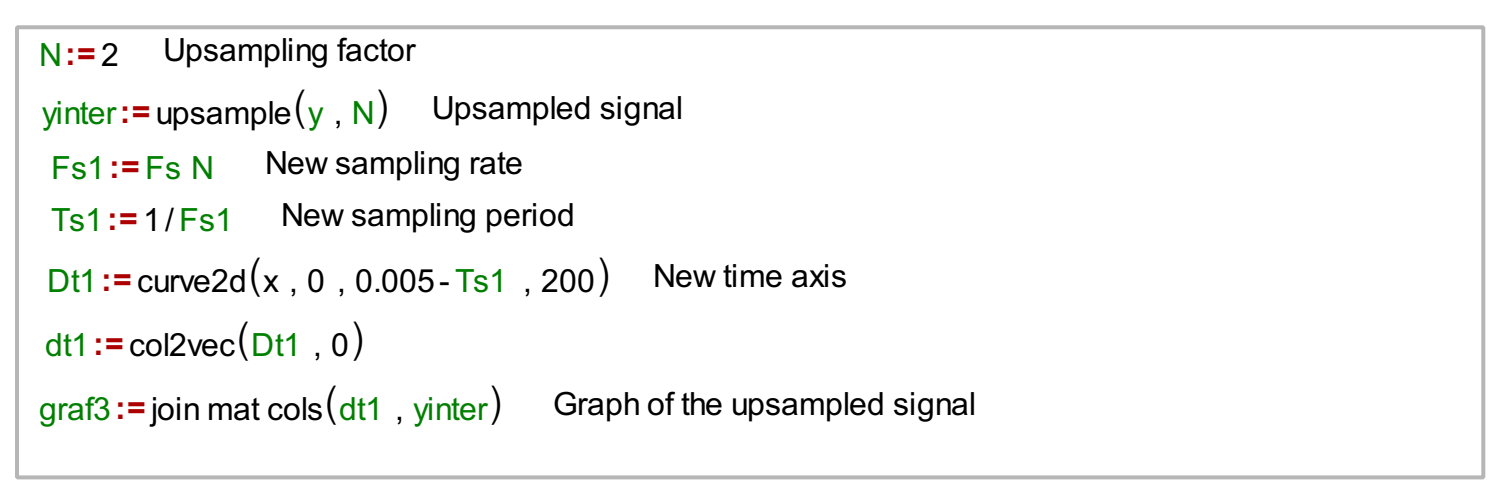

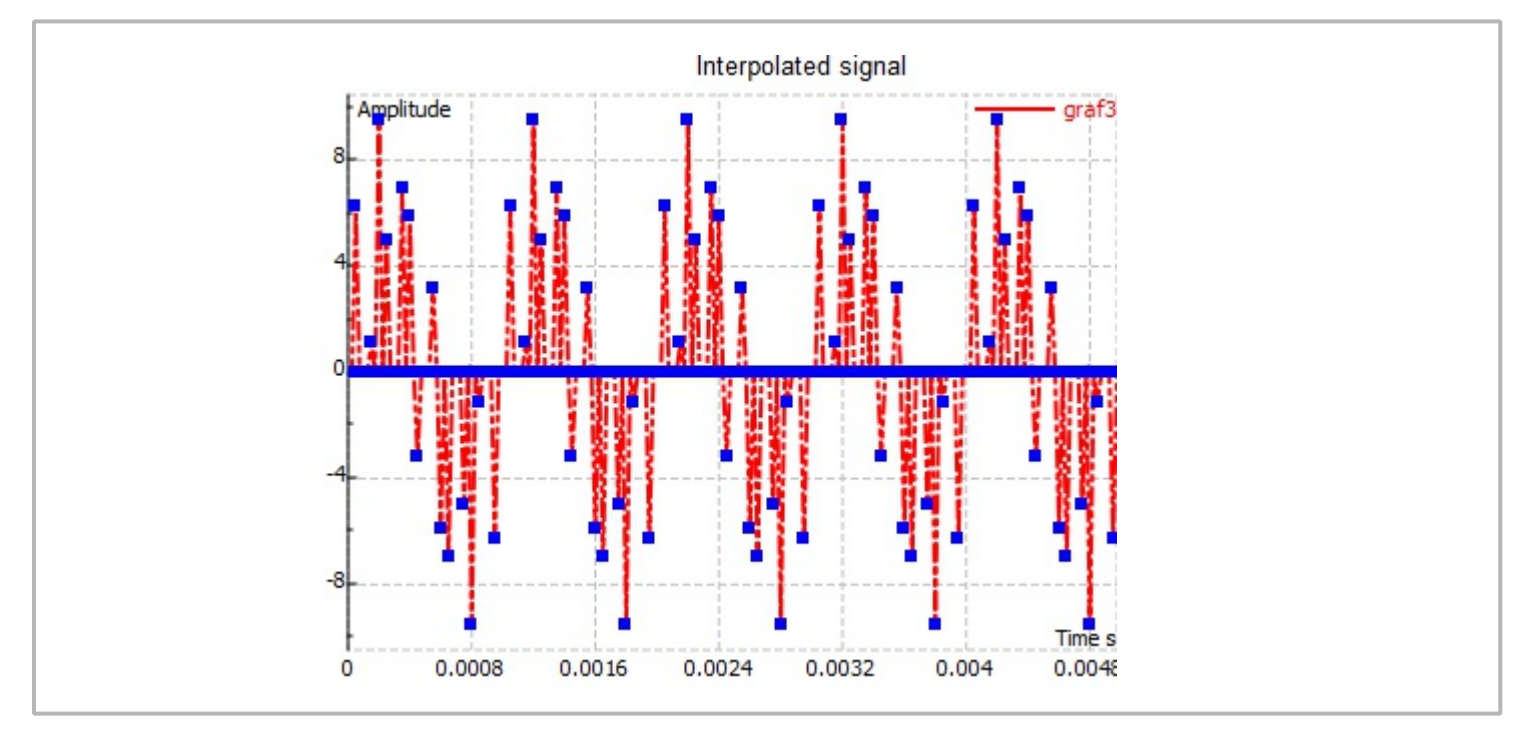

```
fy1d:= subset(fyinter, 0, 0, nfftd/2-1, 0) Only half of the periodic spectrum is taken due to symmetry
Amplitude spectrum of the upsampled signal fyy1d:= |fy1d|
xfft1d:=col2vec(xfftd, 1)
 fyinter:= fft1(yinter) Spectrum of the upsampled signal
 nfftd := size(yinter) Size of the upsampled signal
xfftd:=curve2d(x, 0, (N Fs/2) · (nfftd/2-1)/(nfftd/2), 100) New frequency axis
graf4 := join mat cols (xfft1d, fyy1d) Graph of the amplitude spectrum of the upsampled signal
```
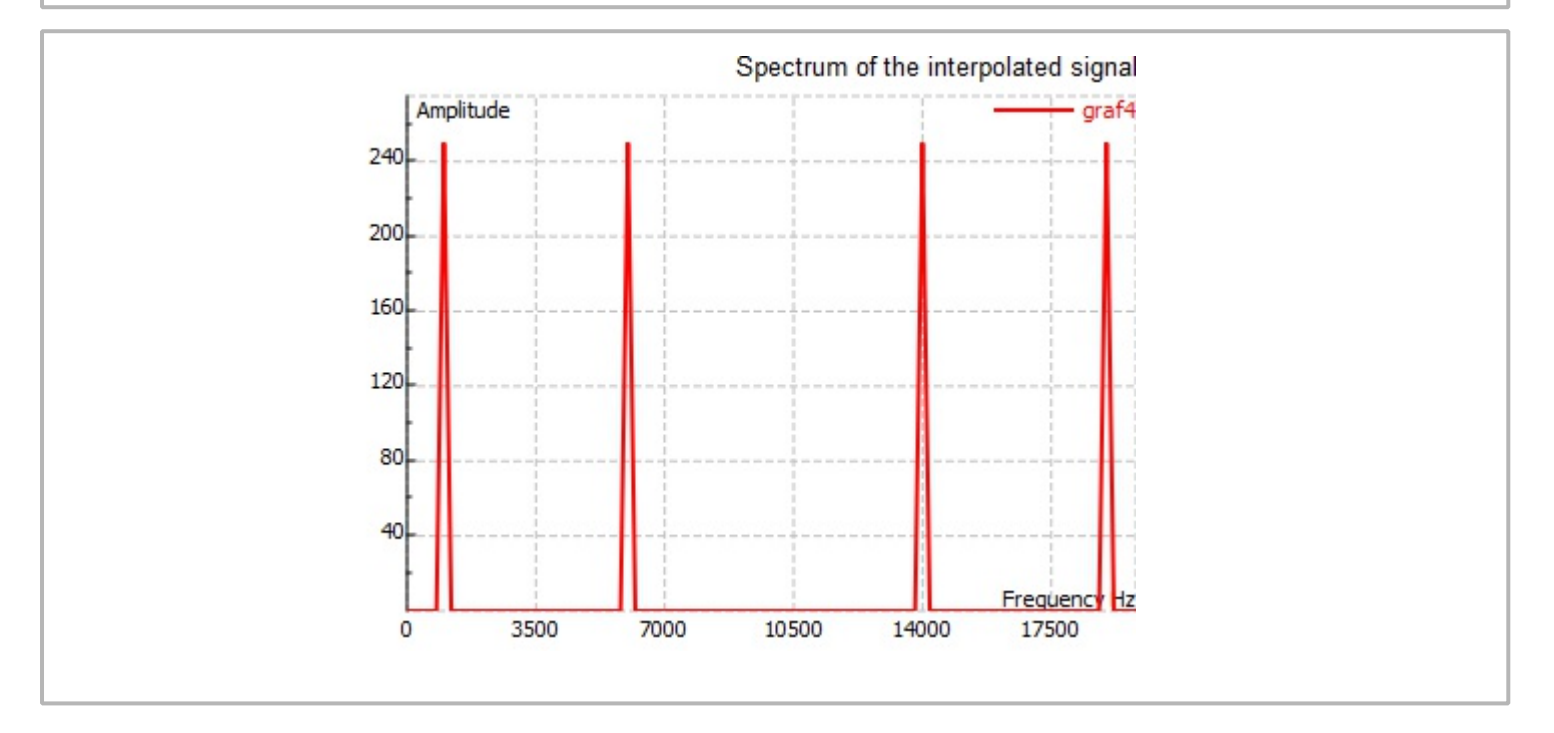